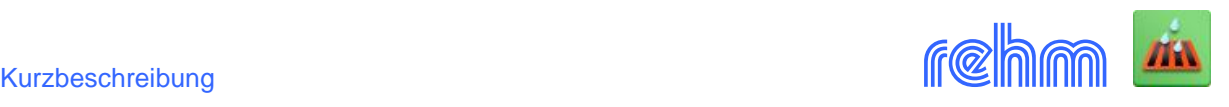

# **Programm RS 138**

**Das Programm RS 138 dient zur Bemessung von zentralen und dezentralen Versickerungsanlagen gemäß dem DWA-Arbeitsblatt A 138-1 (Oktober 2024). Außerdem unterstützt RS138 die Dimensionierung von Mulden-Rigolen-Systemen. Neben der Berechnung mit den KOSTRA-Starkniederschlagshöhen können auch örtliche Starkregenereignisse und Modellregen verwendet werden. Falls zusätzlich das Programm GraPS vorhanden ist, kann die Bemessung der Versickerungsanlagen auch direkt in der Grafik durchgeführt werden.**

*[Mit dem Zusatzmodul RS138-LZ kann der Nachweis von Versickerungsbecken und Mulden-Rigolen-Systemen mittels Langzeitsimulation durchgeführt werden. Siehe dazu Kurzbeschreibung RS138-LZ.]* 

### **Leistungsmerkmale**

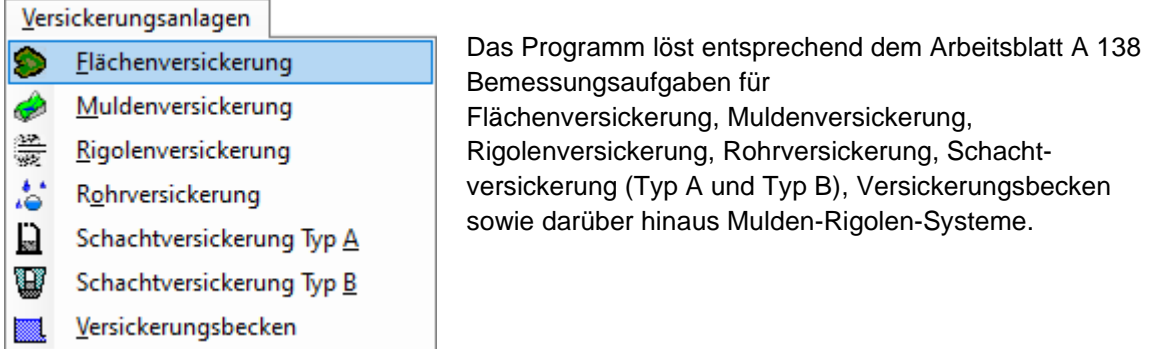

Bei frei wählbarer Wiederkehrhäufigkeit der Regenereignisse wird für jedes Versickerungselement iterativ die Regendauer ermittelt, welche das größte Speichervolumen erfordert. Dabei wird auch die entsprechende Entleerungszeit vom Programm ermittelt.

RS138 prüft alle erfassten und berechneten Werte auf Plausibilität. Bei Über- oder Unterschreitung von in der DWA-A 138 festgelegten Grenzwerten erzeugt RS138 entsprechende Warnmeldungen.

Wahlweise können für die Berechnung der Versickerungsanlagen auch eigene, ortsspezifische Regenauswertungen und Modellregen in Form von Regenreihen im Programm erfasst werden. Diese Regenreihen können sowohl in grafischer als auch in tabellarischer Form am Bildschirm dargestellt und gedruckt werden.

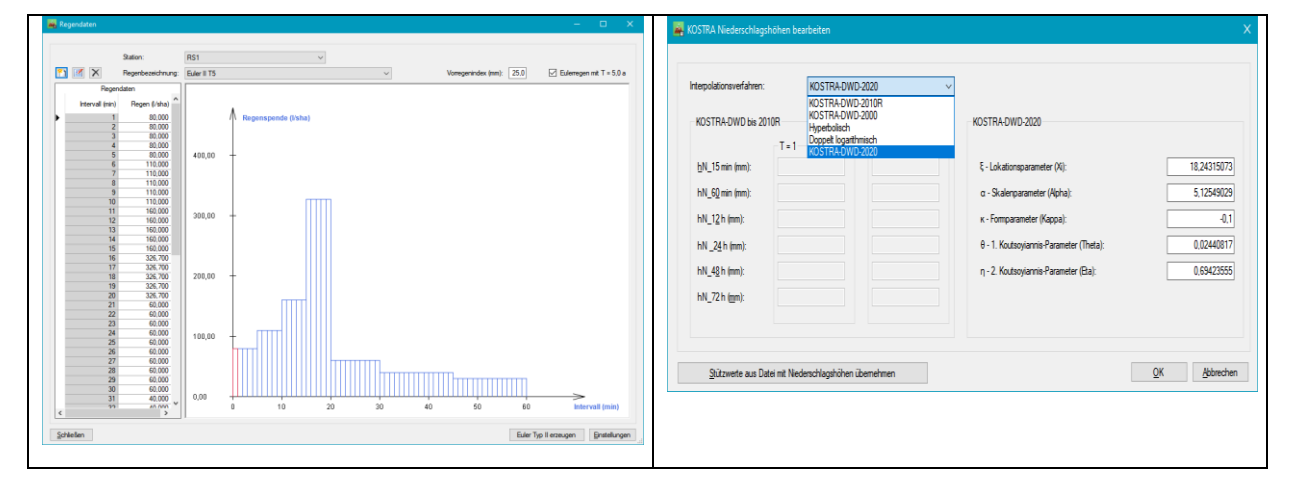

## *Beispiel: Regendaten erfassen (Modellregen – KOSTRA)*

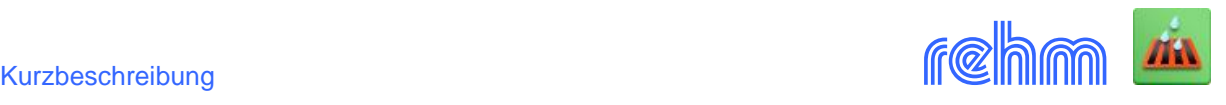

*Beispiel: Muldenversickerung – die Berechnungsergebnisse sind gelb, gewählte Werte grün hinterlegt*

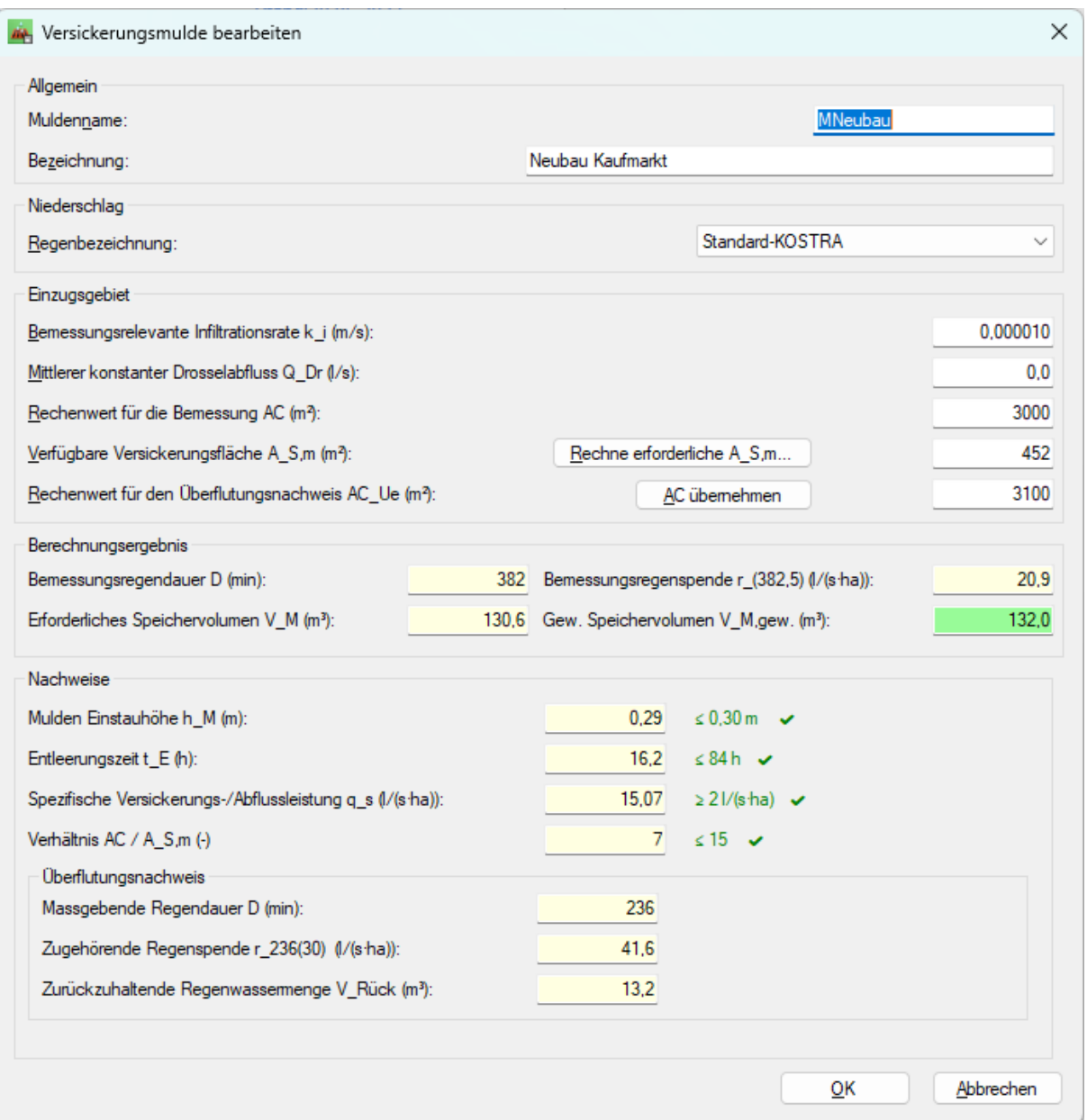

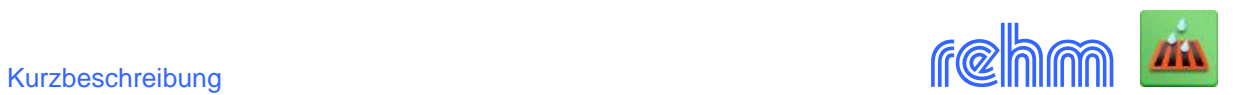

# *Beispiel: Rohrversickerung – die Berechnungsergebnisse sind gelb, gewählte Werte grün hinterlegt*

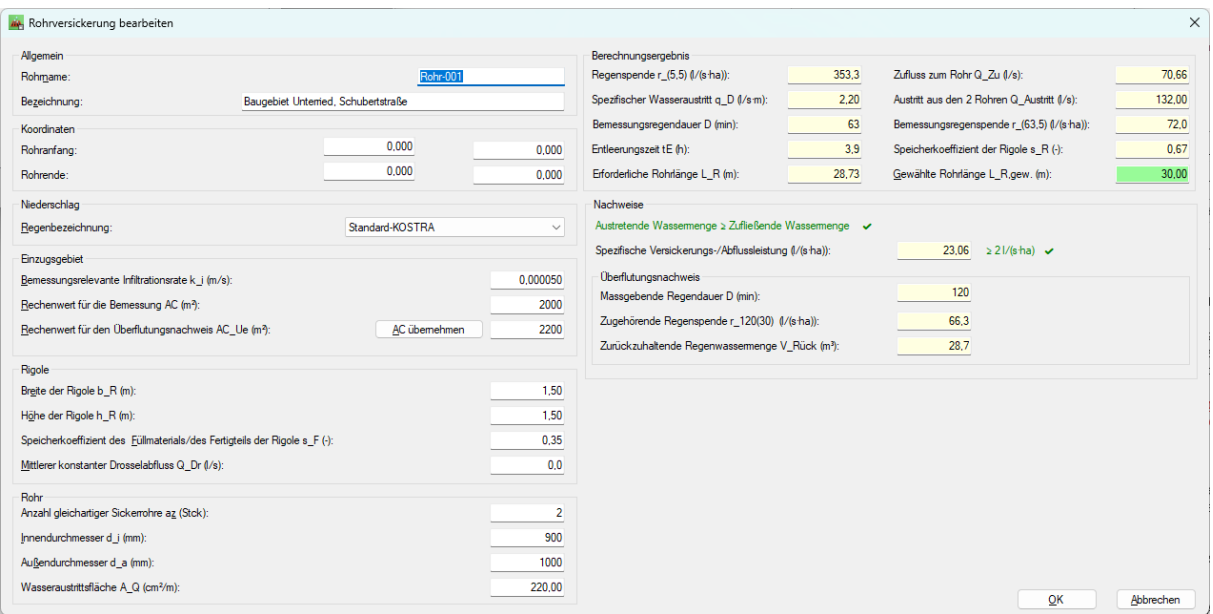

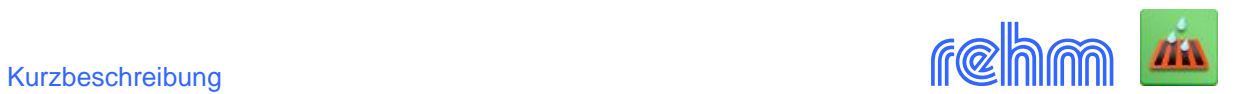

# *Beispiel: Versickerungsbecken – die Berechnungsergebnisse sind gelb hinterlegt*

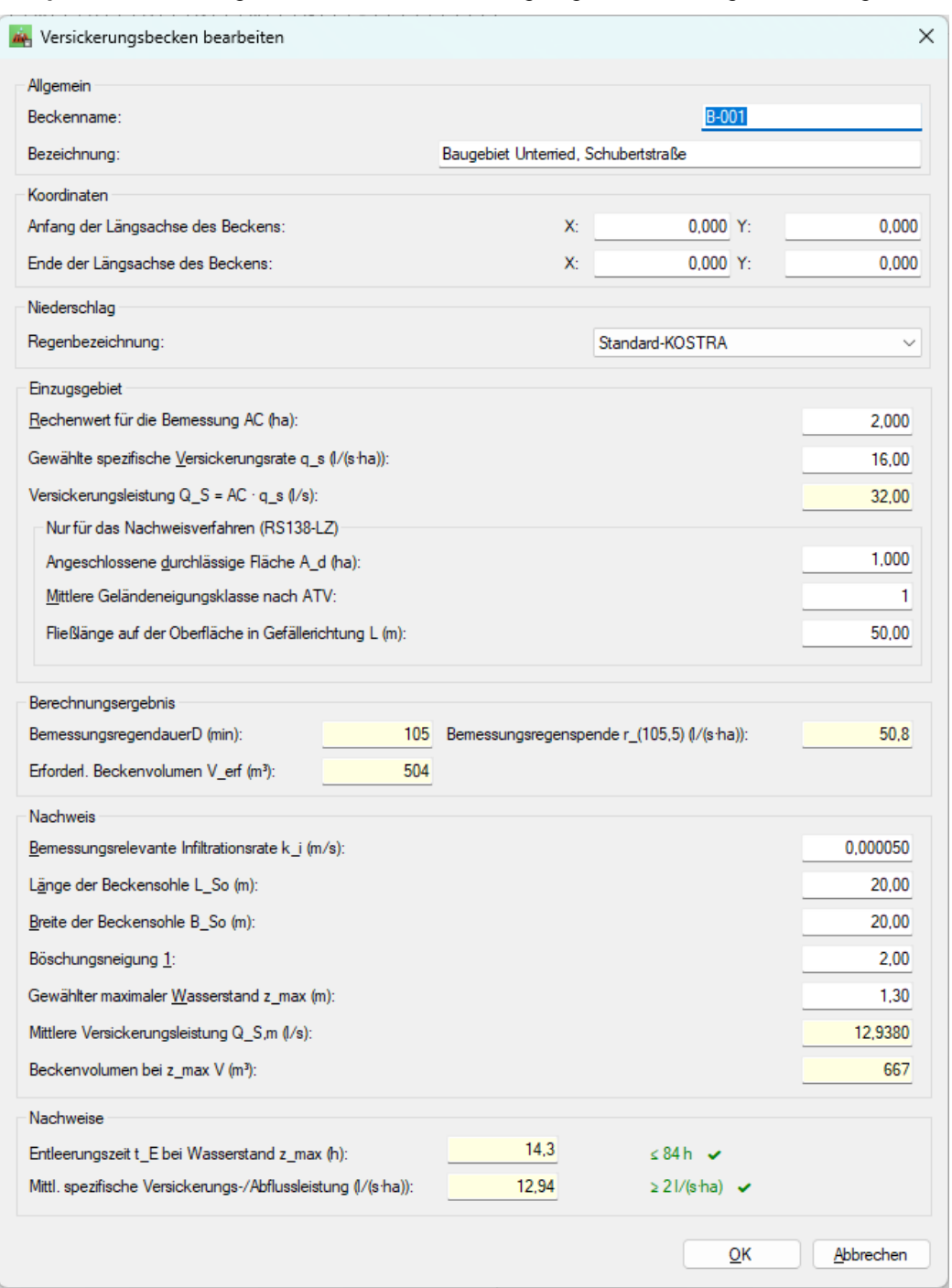

# *RS138 macht Sie auf fehlerhafte Daten aufmerksam, hier ein Beispiel:*

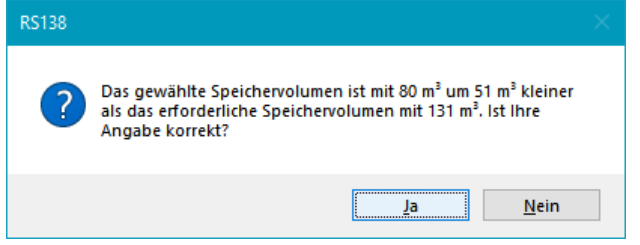

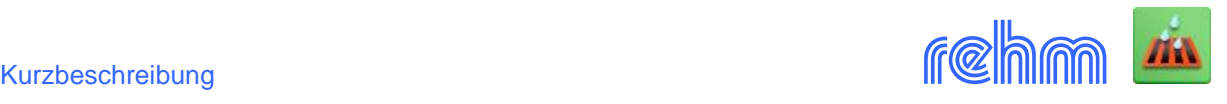

Bestandteil von RS138 ist ein Modul zur Berechnung von Mulden-Rigolen-Systemen.

### *Beispiel: Datenerfassung eines Mulden-Rigolen-Elements*

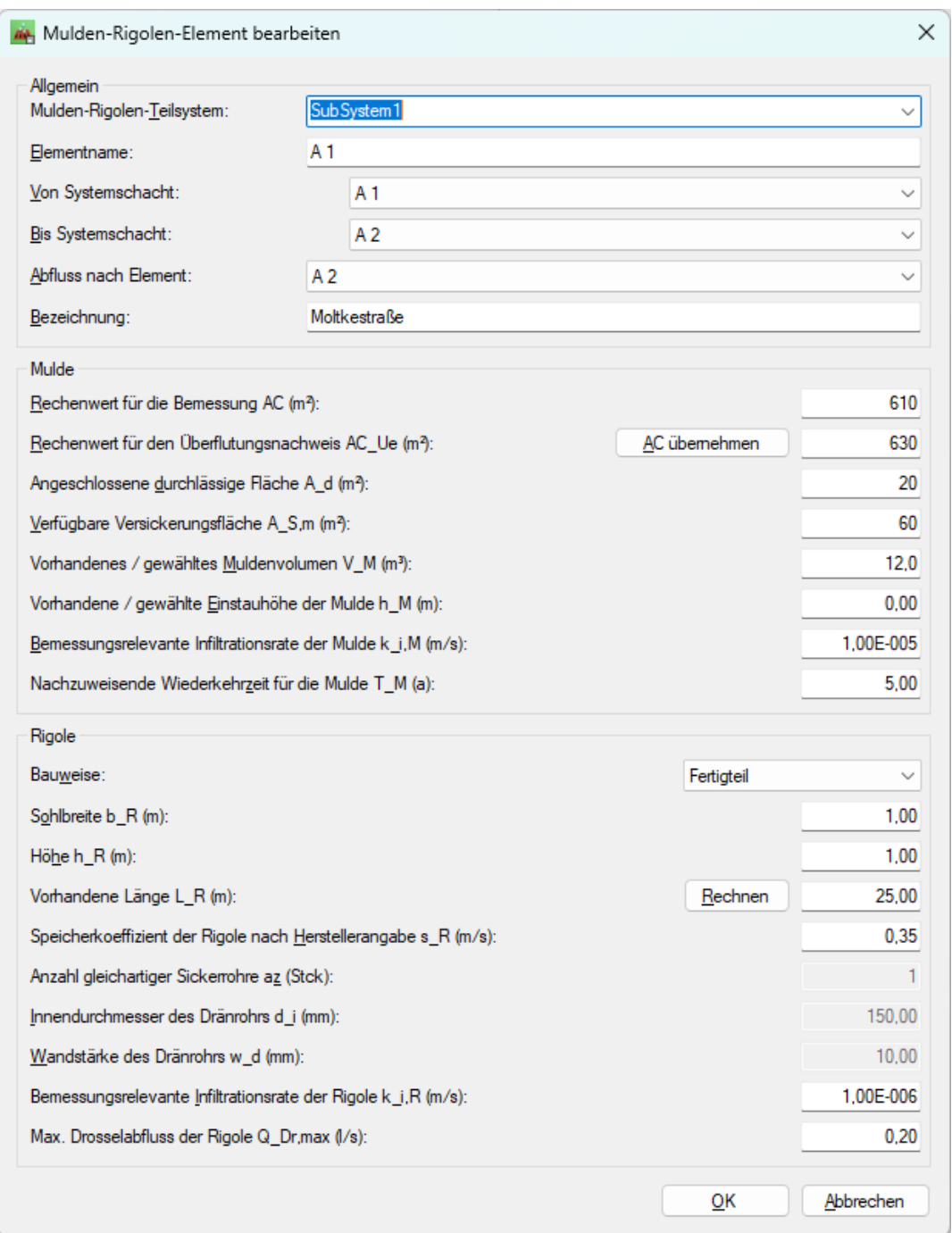

Die Bemessung kann auf zwei verschiedene Arten erfolgen:

## **Methode 1:**

Die Rigolen-Länge wird bei der Erfassung der Eingabe-Daten auf Null gesetzt. Aufgrund des Zuflusses aus den oberhalb liegenden Rigolen und aus der jeweiligen Mulde sowie der Versickerung und dem Drosselabfluss der einzelnen Elemente wird die erforderliche Mindestlänge der Rigolen vom Programm ermittelt.

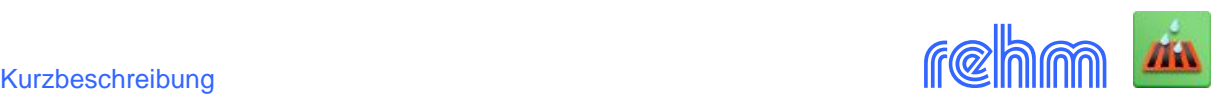

### **Methode 2:**

Die Rigolen-Längen werden bereits in den Eingabe-Daten festgelegt. In diesem Fall ermittelt das Programm die Füllhöhe und den eventuell reduzierten Drosselabfluss der Rigole oder es zeigt einen erhöhten Drosselabfluss (Überlaufaktivierung) an, falls der gewählte Drosselabfluss bei der entsprechenden Rigolen-Länge nicht ausreicht, den ankommenden Zufluss abzuleiten.

Die beiden Berechnungsmethoden können auch kombiniert in einem Berechnungs-Durchgang verwendet werden.

### **Datenausgabe Mulden-Rigolen-System:**

Die Datenausgabe ist aufgegliedert in ein Deckblatt mit den Berechnungs-Parametern und einer Netzstatistik sowie getrennte Blätter für die Eingabe- und Ergebnisdaten. Die Datenausgabe erfolgt in einer Druckvorschau. Von dort aus kann das Ergebnis gedruckt bzw. über die Zwischenablage oder im RTF- und HTML– Format exportiert werden.

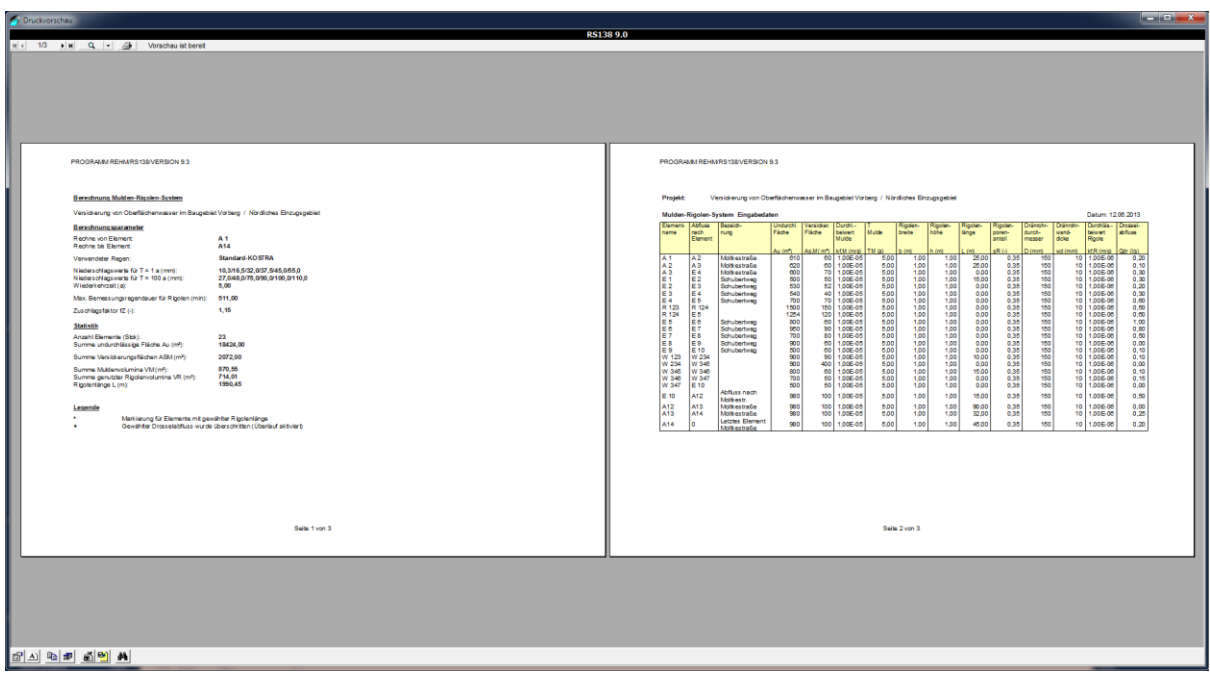

*Beispiel: Druckvorschau - Berechnungsergebnis Mulden-Rigolen-System*

*Beispiel: Druckvorschau - Berechnungsergebnis Mulden-Rigolen-System (DIN A4-Querformat)*

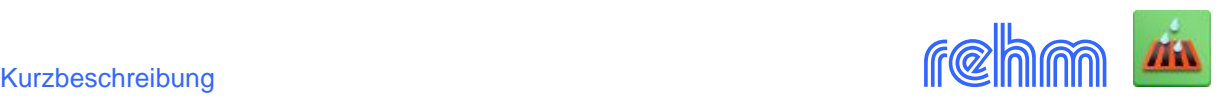

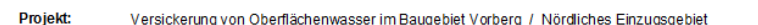

Mulden-Rigolen-System Ergebnisdaten

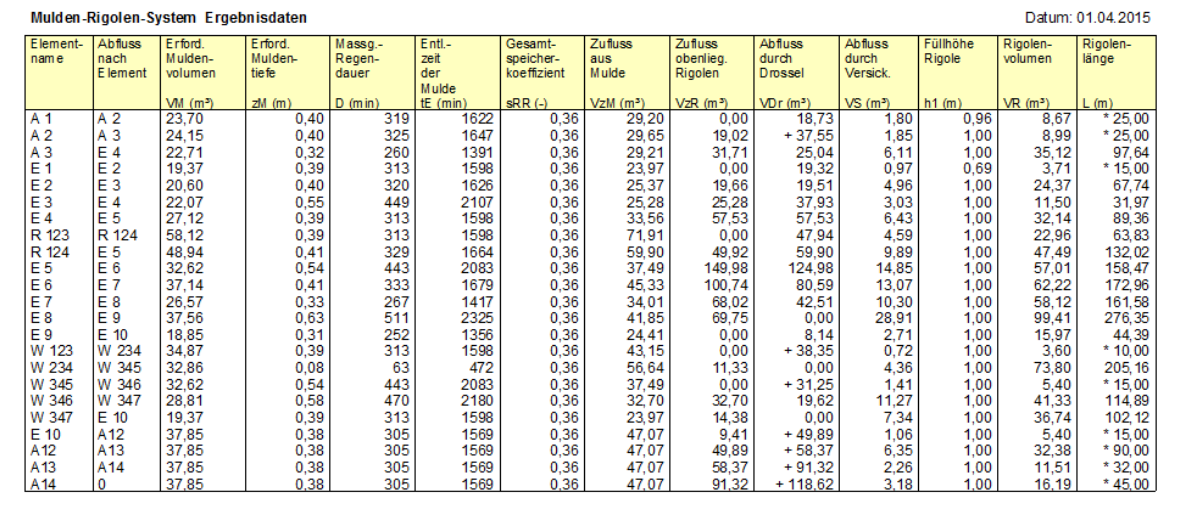

## **Datenausgabe der anderen Berechnungsergebnisse:**

Die Ausgabe erfolgt (via Druckvorschau) für jede Versickerungsanlage auf einem DIN A4-Blatt mit den Eingabedaten und dem Berechnungsergebnis. Nachfolgend sehen Sie zwei Beispiele.

## *Beispiel: Abdruck der Berechnungsergebnisse – Muldenversickerung*

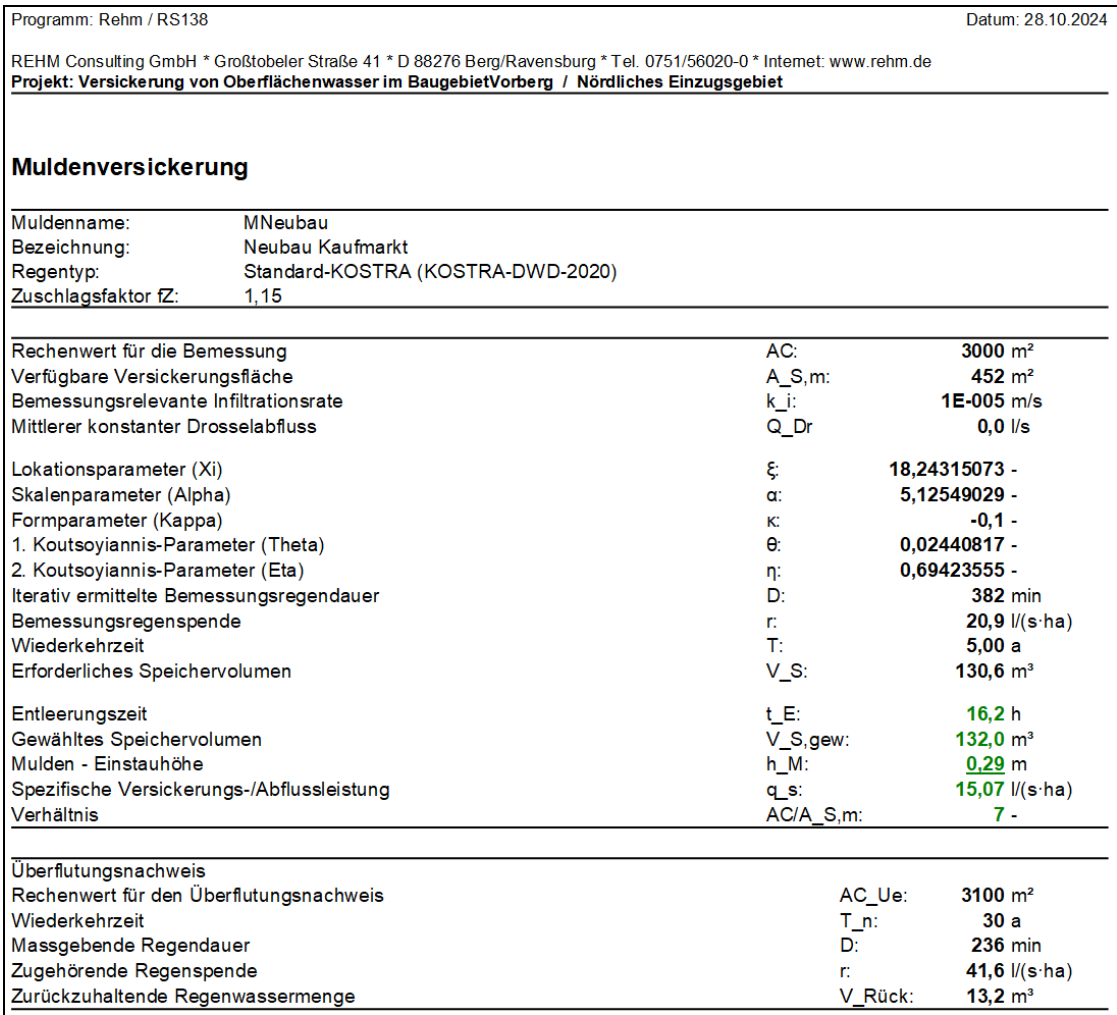

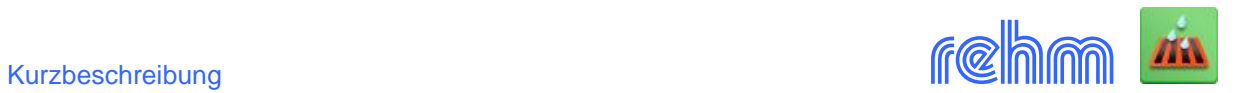

# *Beispiel: Abdruck der Berechnungsergebnisse – Beckenversickerung*

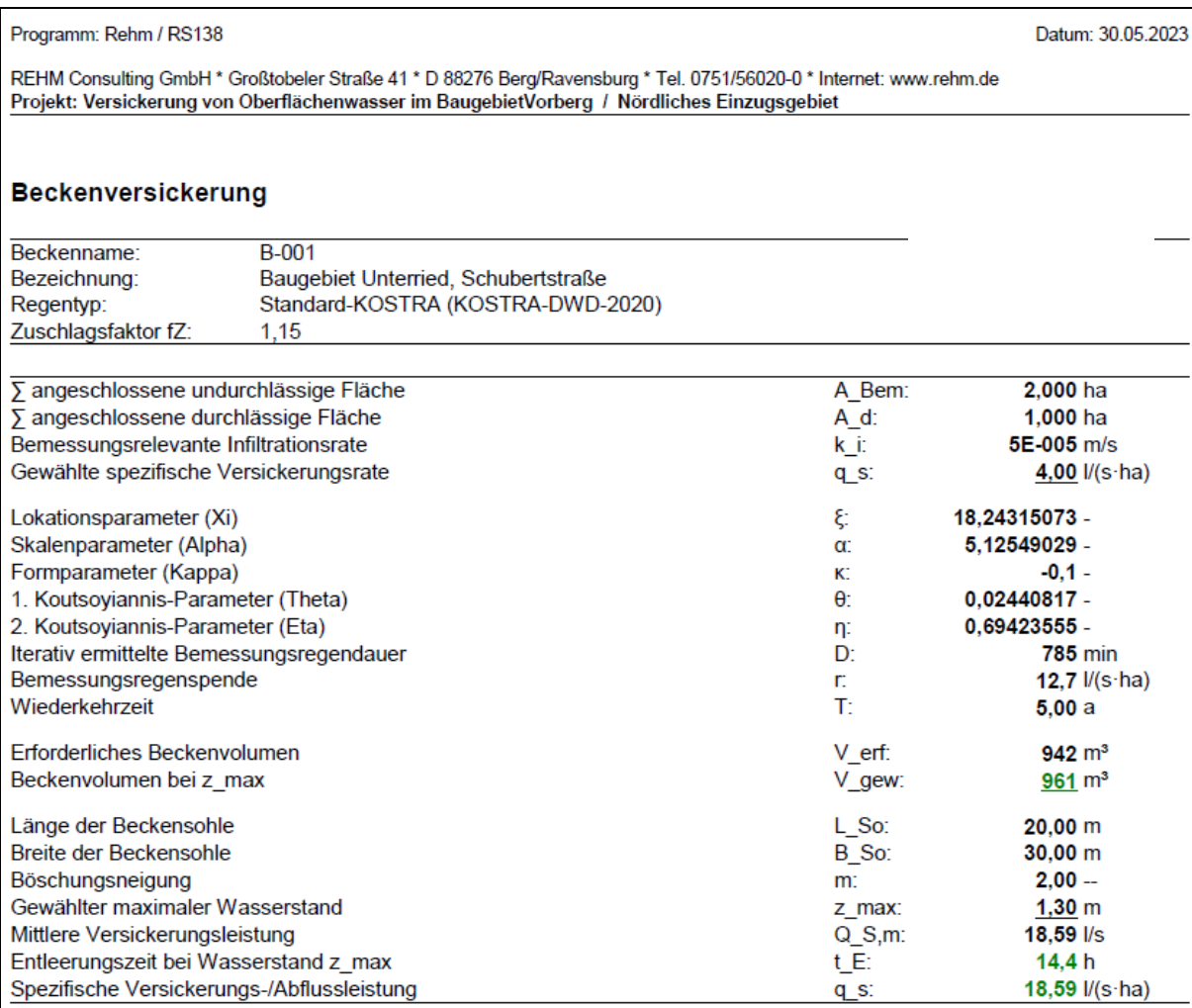

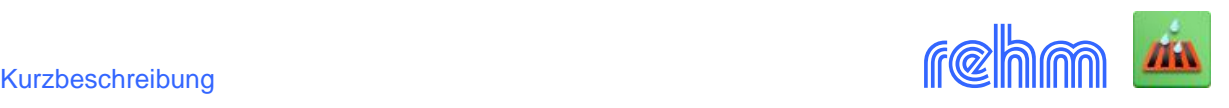

*GraPS-Plugin: Dimensionierung von Versickerungsanlagen (hier Rigolen) - direkt in GraPS. Flächen können aus dem Lageplan entnommen bzw. digitalisiert werden. Die Rigole wird in den Lageplan eingezeichnet.*

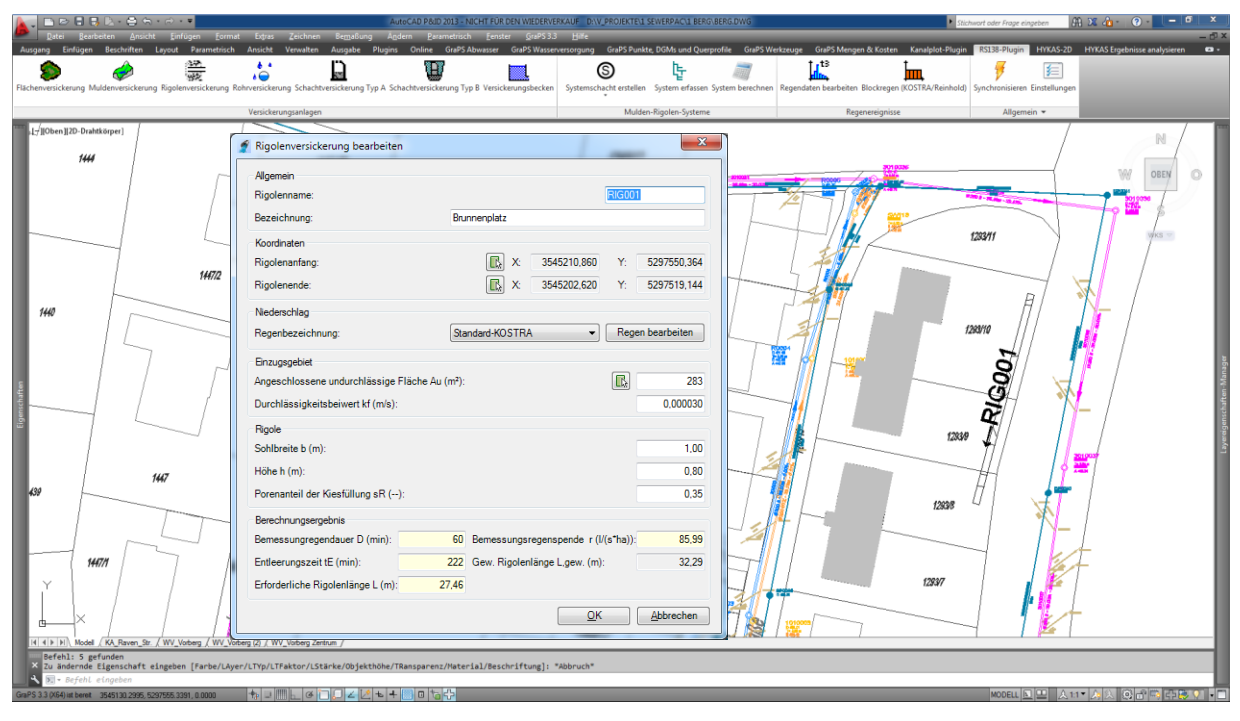